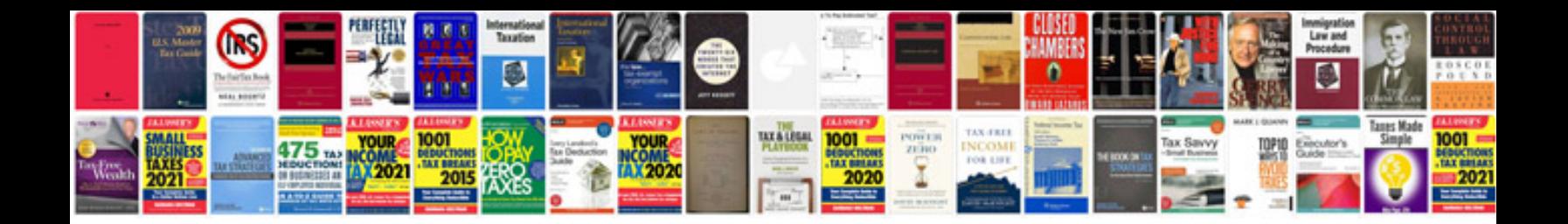

2006 vw passat 2.0 turbo

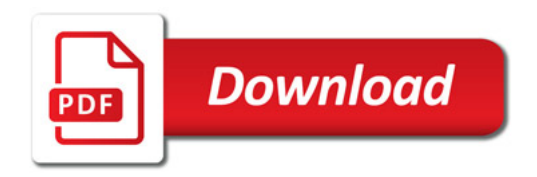

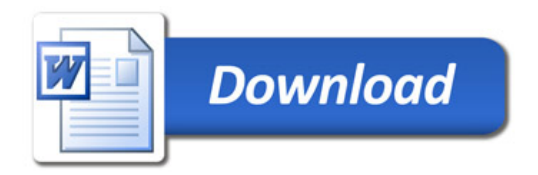